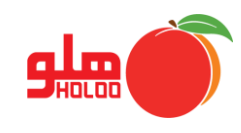

 **مسیر دسترسی به منوی اصالحات**

**اصالحات اصالح و حذف فاکتورهای کاربران تک فروشی**

| <u>گ</u> زارشات<br>را <u>ه</u> نمائي   | اصلاحسات<br><u>ت</u> نظيمات مديريتي | عملیات مرتبط به کا <u>ل</u> ا    عملیات <u>م</u> الی | إمكانات/اطلاعات پايه      |
|----------------------------------------|-------------------------------------|------------------------------------------------------|---------------------------|
| Ctrl+E                                 | 野<br>فاكتورها                       | F<br>浔                                               | è                         |
|                                        | توليا<br>اسناد<br>وصول چك           | فاكتور<br>امور مالي<br>صدور سند                      | שע<br>طرف حساب حساب بانكي |
| حذف گروهی اسناد                        |                                     |                                                      |                           |
| اصلاح ساعت فاكتور / سند                |                                     |                                                      |                           |
| اصلاح ليستي مشخصات كالا                |                                     |                                                      |                           |
| اصلاح ليستي طرف حساب                   |                                     |                                                      |                           |
| اصلاح و حذف فاكتورهاي كاربران تك فروشي |                                     |                                                      |                           |
| حواله بين انبارها                      |                                     |                                                      |                           |
|                                        | تولي                                |                                                      |                           |
| اصلاح فــــــــرمول توليد              |                                     |                                                      |                           |
| اصلاح/حذف سفارشات                      |                                     |                                                      |                           |
| چـــــــــك ها<br>٠                    |                                     |                                                      |                           |
|                                        | اول دوره                            |                                                      |                           |
| مرتب سازي<br>۰                         |                                     |                                                      |                           |
| اصلاح موجودی و …                       |                                     |                                                      |                           |

تصویر شماره 1

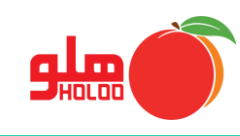

پس از انتخاب نام کاربر و نوع فاکتور، گزینه اصالح فاکتور را کلیک نمایید. )تصویر شماره 2(

| HIKITI<br><mark>— X3 −  </mark>   ←     اصلاح و حذف فاكتورهاي كاربران فروش                |                               |        |                                                          |                      |                          |             |                                        |            |           |                                                                  |                  |      |                                             |                                               |                          |
|-------------------------------------------------------------------------------------------|-------------------------------|--------|----------------------------------------------------------|----------------------|--------------------------|-------------|----------------------------------------|------------|-----------|------------------------------------------------------------------|------------------|------|---------------------------------------------|-----------------------------------------------|--------------------------|
| نام کاربر :  فروشنده ۲<br>انتخاب نوع فاكتور : فاكتورهاي تسويه شده<br>$\blacktriangledown$ |                               |        |                                                          |                      |                          |             |                                        |            |           |                                                                  |                  |      |                                             |                                               |                          |
|                                                                                           |                               |        | تخفیف  ع قابل پرداخت یه با پیک  <sub>ز</sub> ون بر پرینت |                      | نسيه                     | كارتخوان    | ئقد                                    |            |           | ِ تاريخ    ساعت  اره فاكتور ، حساب ً  جمع كل  نزينه حمل  سرويس ∣ |                  |      |                                             |                                               |                          |
| п                                                                                         | п                             | п      | $F, P, \circ, \circ \circ \circ$                         | $\bullet$            | $\bullet$                |             | $F_1^{\mu}F_0$ ,000                    | $\bullet$  |           | مین اخگر از ۴٫۰۰۰٫۰۰ ه                                           |                  |      |                                             | $Y \circ 1F: \Delta \circ 99. \circ F. \circ$ |                          |
| $\Box$                                                                                    | п                             | п      | ٢,٢٨٩                                                    | $\ddot{\phantom{0}}$ | $\bullet$                |             | <b><i>Y,YA9</i></b>                    | $\bullet$  | $\bullet$ |                                                                  | ین فدایی ۱۰۰ ۲٫۱ |      |                                             | Y11F:0099.0F.0                                |                          |
| $\Box$                                                                                    | П                             | $\Box$ | $Y, 1 \wedge \circ, \circ \circ \circ$                   | $\ddot{\phantom{0}}$ | $\bullet$                |             | $Y, 1 \wedge \circ, \circ \circ \circ$ | $\bullet$  |           | ش حامی <mark>۱۶٬۰۰</mark> ۰٬۰۰۰ ه                                |                  |      |                                             | YY 1F:01 99.0F.0                              |                          |
| $\Box$                                                                                    | П                             | $\Box$ | 911.000                                                  | $\ddot{\bullet}$     | 911,000                  |             | $\bullet$                              | $\bullet$  | $\bullet$ | أفراز دلدار مممومه ٩                                             |                  |      |                                             | 19 11:00 99.0F.1                              |                          |
| П                                                                                         | П                             | $\Box$ | 1,540,000                                                |                      | 0   1, 5140, 000         |             | $\bullet$                              | $\bullet$  |           | أفراز دلدار معرموه ۱٫۵۰                                          |                  |      |                                             | $P^{\circ}$ 11:08 99.08.1                     |                          |
| $\Box$                                                                                    | П                             | П      | $\mu \gamma$ , $\circ \circ$                             | $\circ$              | $PPY, \circ \circ \circ$ |             | $\bullet$                              | $\bullet$  |           | فراز دلدار ۱۳۰۰٬۰۰۰ ه                                            |                  |      |                                             | $111.05$ 99.0F.1                              |                          |
|                                                                                           |                               |        | 9, FAQ, YA9                                              | $\bullet$            |                          |             |                                        | $\bullet$  |           | $\circ$ $\lambda, \forall \circ \gamma, \exists \circ$           |                  |      |                                             |                                               | $\overline{\phantom{a}}$ |
| توضيحات                                                                                   |                               |        |                                                          | قيمت                 |                          | متراژ/تعداد |                                        | نام کالا   |           |                                                                  | کد کالا          | رديف |                                             |                                               |                          |
|                                                                                           |                               |        | F, 0, 0, 0, 0, 0                                         |                      | ١                        |             |                                        | ميز ۶ نفره |           | 0.0400                                                           |                  | ١    |                                             |                                               |                          |
|                                                                                           |                               |        |                                                          |                      |                          |             |                                        |            |           |                                                                  |                  |      |                                             |                                               |                          |
|                                                                                           |                               |        |                                                          |                      |                          |             |                                        |            |           |                                                                  |                  |      |                                             |                                               |                          |
|                                                                                           |                               |        |                                                          |                      |                          |             |                                        |            |           |                                                                  |                  |      |                                             |                                               |                          |
|                                                                                           |                               |        |                                                          |                      |                          |             |                                        |            |           |                                                                  |                  |      |                                             |                                               |                          |
|                                                                                           |                               |        |                                                          |                      |                          |             |                                        |            |           |                                                                  |                  | b.   |                                             |                                               |                          |
| جمع مبلغ نقد<br><b>PLAYSYON</b><br>جمع مبلغ کارت خوان۔:                                   |                               |        |                                                          |                      |                          |             |                                        |            |           |                                                                  |                  |      |                                             |                                               |                          |
|                                                                                           | YAYY<br>اصلاح فاكتور وا<br>÷. |        |                                                          |                      |                          |             |                                        |            |           |                                                                  |                  |      |                                             |                                               |                          |
|                                                                                           | ŧ.<br>F <sub>3</sub>          |        |                                                          |                      |                          |             |                                        |            |           |                                                                  |                  |      |                                             |                                               |                          |
|                                                                                           |                               |        |                                                          |                      |                          |             |                                        |            |           |                                                                  | <b>PAYADATIP</b> |      | <del>سے جدی <sub>ک</sub>ر اور</del> امروز : |                                               |                          |
|                                                                                           |                               |        |                                                          |                      |                          |             |                                        |            |           |                                                                  |                  |      |                                             |                                               |                          |

تصویر شماره 2

 با کلیک روی گزینه اصالح فاکتور میتوانید تغییرات الزم را با استفاده از انواع امکانات در فرم تغییر فاکتور انجام دهید و در انتها گزینه ثبت نهایی را بزنید. )تصویر شماره 3(

| $7 - 1 - 1 - 1$<br>تاريخ             | شماره همراه :                                                                                                    | تلفن<br>ia.                               | کد اشتراک : ۱۰۰۰۱ |                                           |                                               |                                   |                                                                                                    |
|--------------------------------------|----------------------------------------------------------------------------------------------------|-------------------------------------------|-------------------|-------------------------------------------|-----------------------------------------------|-----------------------------------|----------------------------------------------------------------------------------------------------|
| شماره :                              |                                                                                                    |                                           |                   |                                           | ÷.                                            |                                   |                                                                                                    |
| شماره فاكتور قبلي :                  |                                                                                                    |                                           |                   |                                           |                                               |                                   |                                                                                                    |
| مېلغ فاکتور قېلي :                   |                                                                                                    |                                           |                   |                                           |                                               |                                   |                                                                                                    |
| توضيحات                              | جمع کل                                                                                                    | فی واحد                                   |                   |                                           | کد کالا                                       |                                   |                                                                                                    |
| $+$                                  | $F, \circ \circ \circ, \circ \circ \circ$                                                                                                    | $F, \circ \circ \circ, \circ \circ \circ$ | n.                | میز ۶ نفره                                | $\circ \circ \mu \circ \circ \circ \circ \mu$ |                                   |                                                                                                    |
|                                      |                                                                                                    |                                           |                   |                                           |                                               |                                   |                                                                                                    |
|                                      |                                                                                                    |                                           |                   |                                           |                                               | G                                 |                                                                                                    |
|                                      |                                                                                                    |                                           |                   |                                           |                                               | $\overline{\mathbf{x}}$           |                                                                                                    |
|                                      |                                                                                                    |                                           |                   |                                           |                                               | $\bullet$                         | ثبت نهایی                                                                                                    |
|                                      | $F, \circ \circ \circ, \circ \circ \circ$                                                                                                    |                                           | $\mathbf{A}$      |                                           |                                               |                                   |                                                                                                    |
| $\bullet$ $\pm$                      |                                                                                                    |                                           |                   |                                           |                                               |                                   |                                                                                                    |
| مالیات بر ارزش افزوده : ۰            |                                                                                                    |                                           |                   |                                           |                                               |                                   |                                                                                                    |
| $\bullet$ . If                       |                                                                                                    |                                           |                   |                                           |                                               |                                   |                                                                                                    |
|                                      |                                                                                                    |                                           |                   |                                           |                                               |                                   |                                                                                                    |
| مانده حساب مشترى<br>$9A.9 - T$<br>بد |                                                                                                    |                                           |                   |                                           |                                               | $\overline{\mathbf{D}}_{\lambda}$ |                                                                                                    |
|                                      |                                                                                                    |                                           |                   |                                           |                                               | Đ                                 |                                                                                                    |
|                                      | 1199<br>l۳۰<br>$\mathbf{r}$<br>$\mathbf{y}$<br> ضافه  کم  حذف <br>$\mathbb{R}$<br>مبلغ فاكتور<br>+<br>عوارض شهرداری<br>تخفيف<br>$\sim 10$<br>جمع کل<br>$\bullet$ . In |                                           |                   | متراژ/تعداد  <br>$\overline{\phantom{a}}$ | نام کالا                                      | - حسین اخگر                       | <mark>سکا ⊡ ا</mark> د انغیبر فاکتور<br>$\begin{picture}(45,10) \put(0,0){\line(1,0){155}} \put(15,0){\line(1,0){155}} \put(15,0){\line(1,0){155}} \put(15,0){\line(1,0){155}} \put(15,0){\line(1,0){155}} \put(15,0){\line(1,0){155}} \put(15,0){\line(1,0){155}} \put(15,0){\line(1,0){155}} \put(15,0){\line(1,0){155}} \put(15,0){\line(1,0){155}} \put(15,0){\line(1,0){155}} \$<br>نام مشتری : ∫▼ حسین اخگر<br>آدرس<br>J<br>⊪ <b>بیرون بر ∣ ن</b> ام پیک :<br>$\underline{\mathbb{R}}^+$<br>باركد(كالا/ترازو)<br>رديف<br>國<br><b>FA</b><br>F11<br>$\frac{\ \nabla\mathbf{p}\ }{\ \nabla\mathbf{p}\ }$<br>$\frac{2}{5}$<br>$\begin{array}{c} \hline \text{ } \\ \hline \text{ } \\ \hline \end{array}$<br>霸<br>شرح : |

تصویر شماره 3